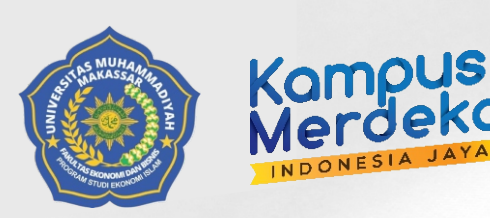

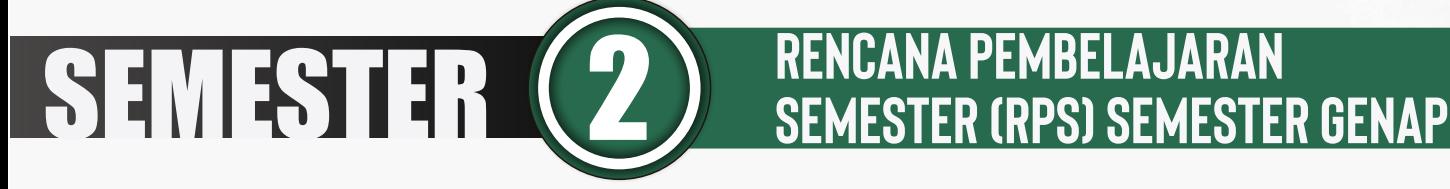

# **Aplikasi Komputer M A T A K U L I A H K O D E M K : B w 6 0 2 3 2 0 5**

**PROGRAM STUDI EKONOMI ISLAM** UNIVERSITAS MUHAMMADIYAH MAKASSAR

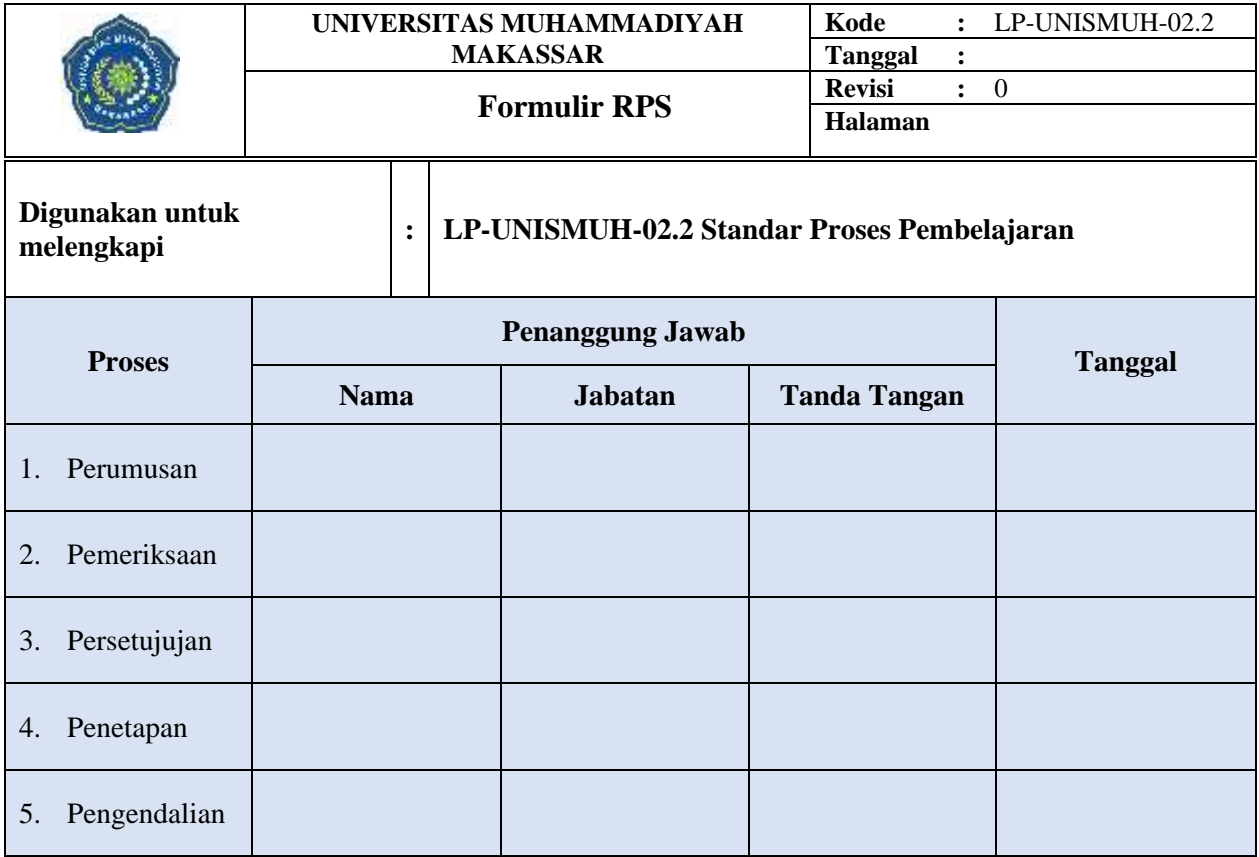

# <span id="page-2-0"></span>RENCANA PEMBELAJARAN SEMESTER (MODEL BLENDED LEARNING - TYPE FLIPPED LEARNING)

#### **MATA KULIAH: APLIKASI KOMPUTER**

#### <span id="page-2-1"></span>**DAFTAR ISI**

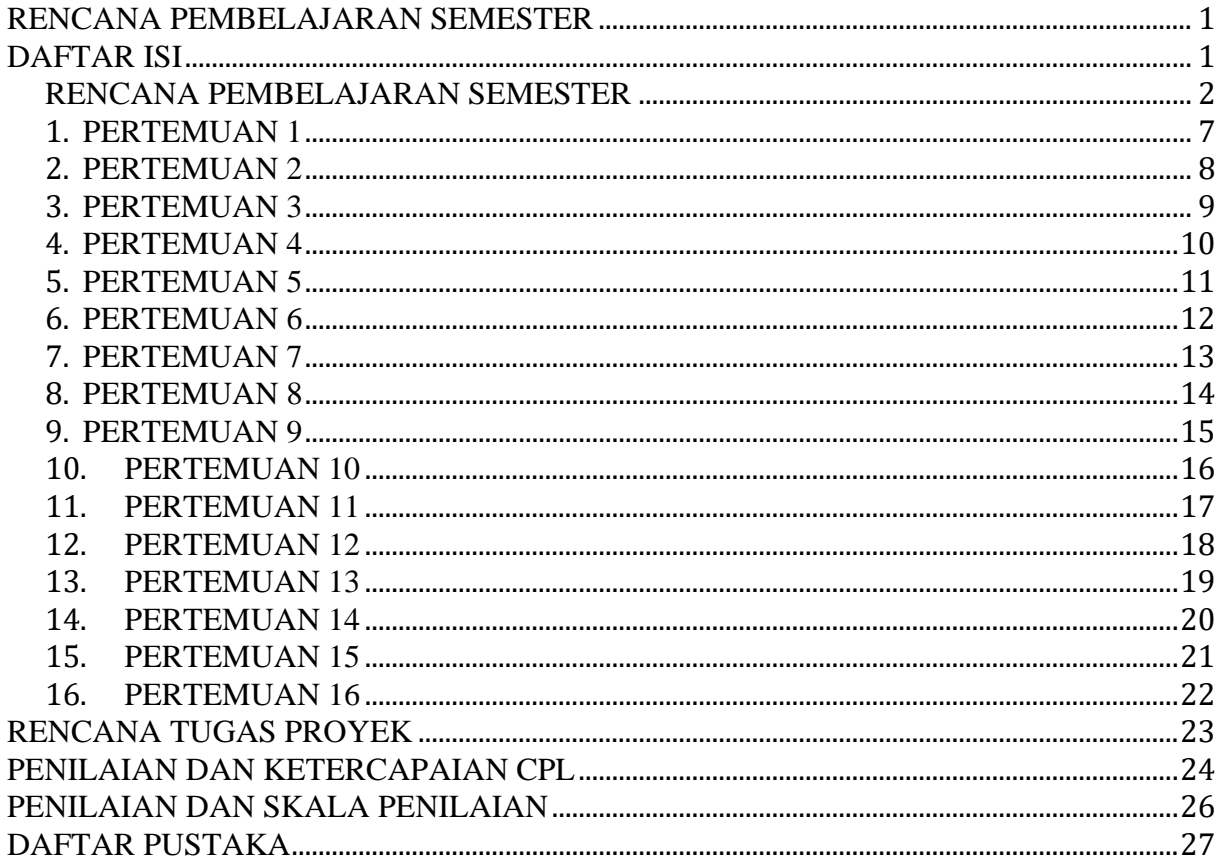

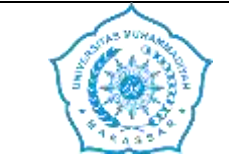

#### **UNIVERSITAS MUHAMMADIYAH MAKASSAR FAKULTAS EKONOMI DAN BISNIS PROGRAM STUDI EKONOMI ISLAM**

<span id="page-3-0"></span>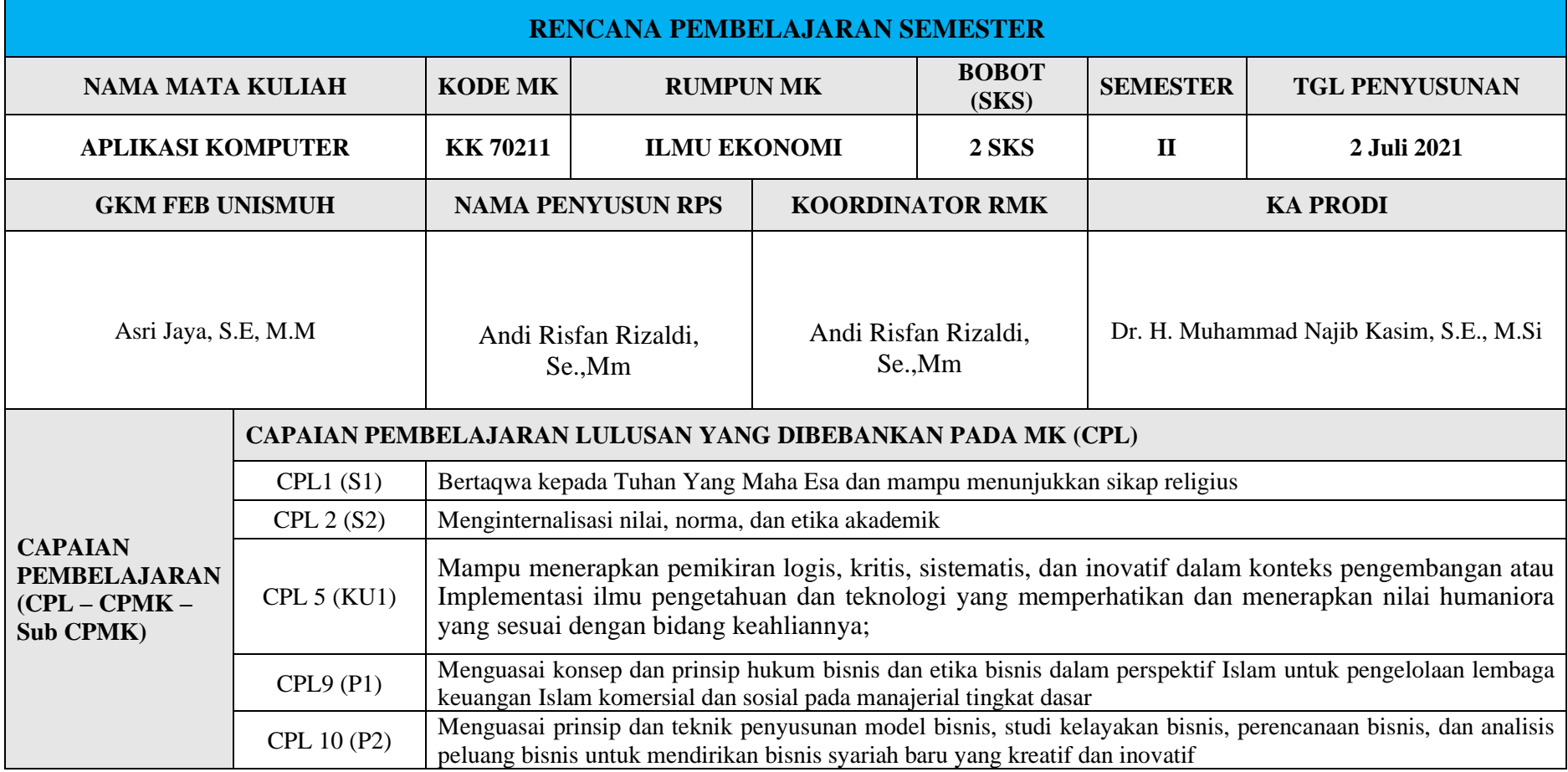

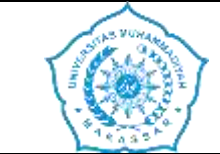

#### **UNIVERSITAS MUHAMMADIYAH MAKASSAR FAKULTAS EKONOMI DAN BISNIS PROGRAM STUDI EKONOMI ISLAM**

#### **RENCANA PEMBELAJARAN SEMESTER**

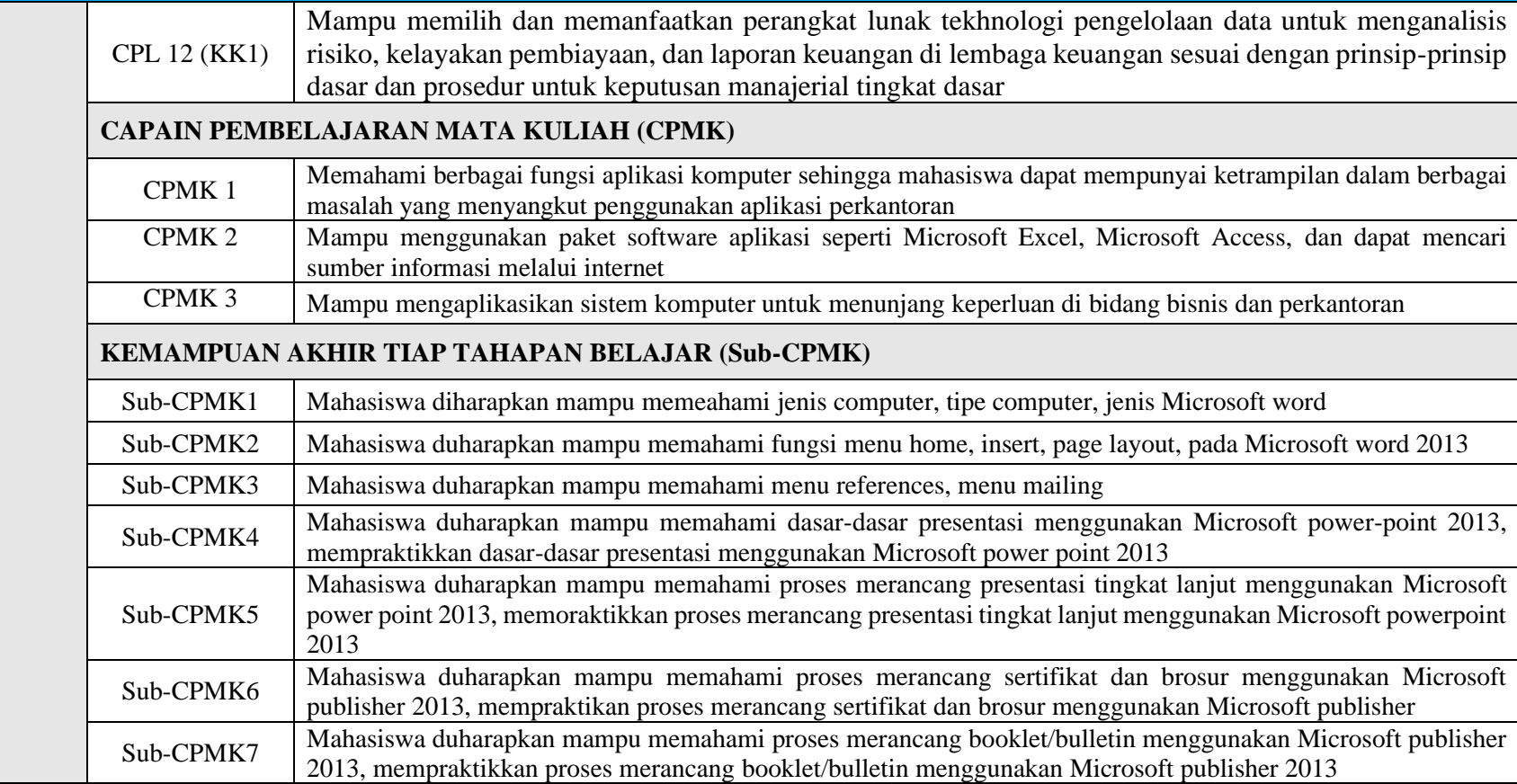

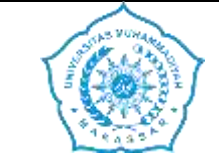

#### **UNIVERSITAS MUHAMMADIYAH MAKASSAR FAKULTAS EKONOMI DAN BISNIS PROGRAM STUDI EKONOMI ISLAM**

#### **RENCANA PEMBELAJARAN SEMESTER**

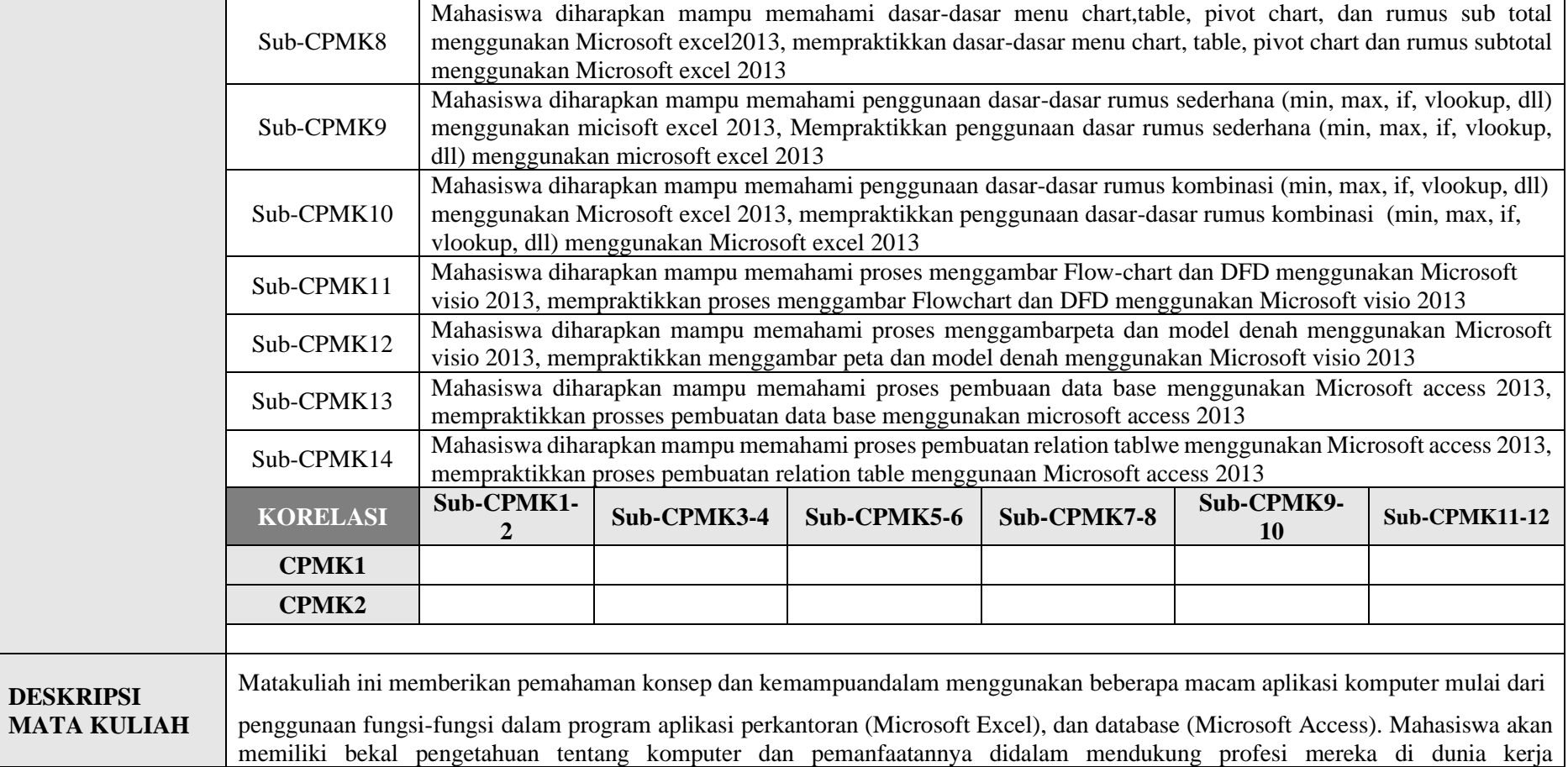

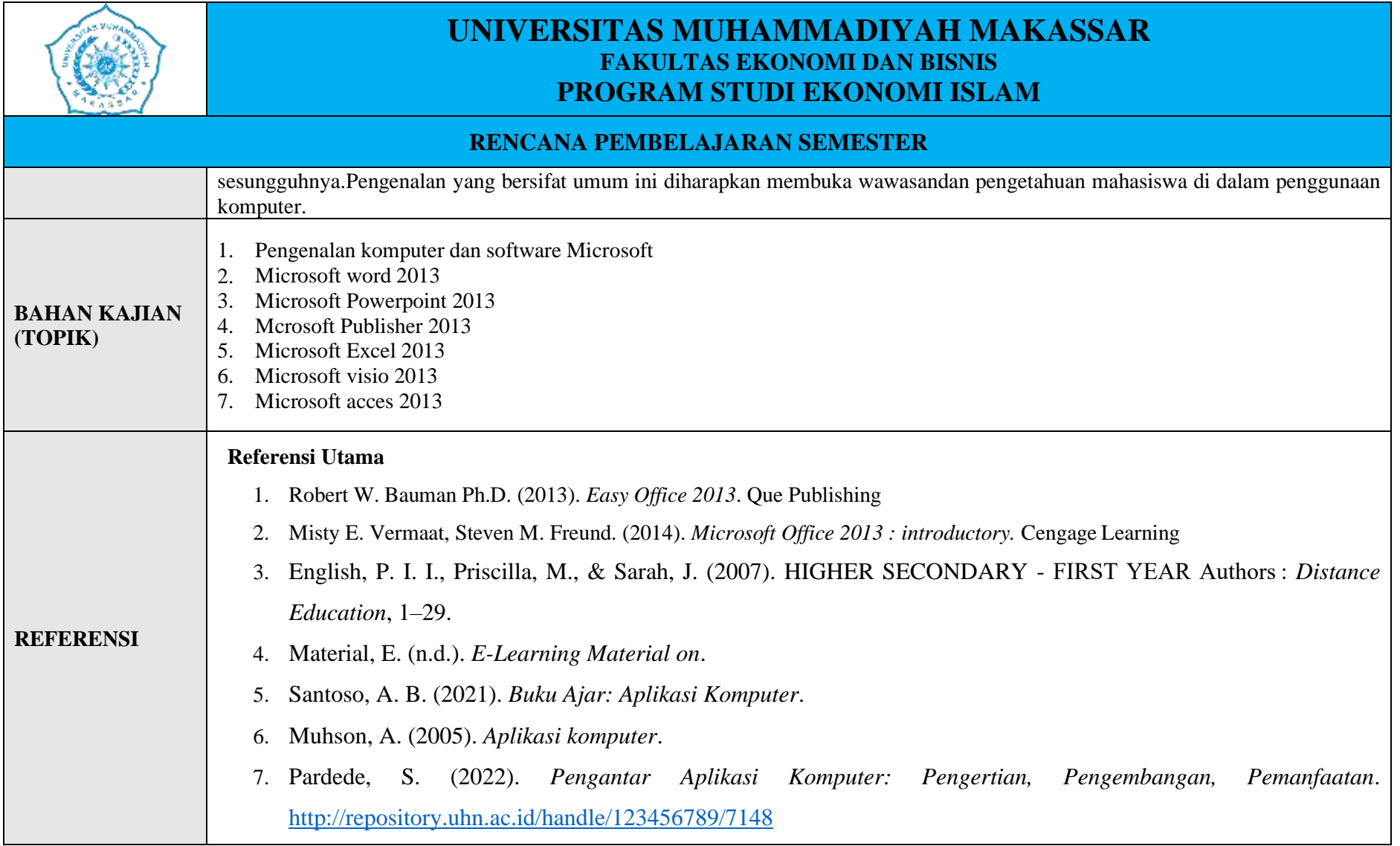

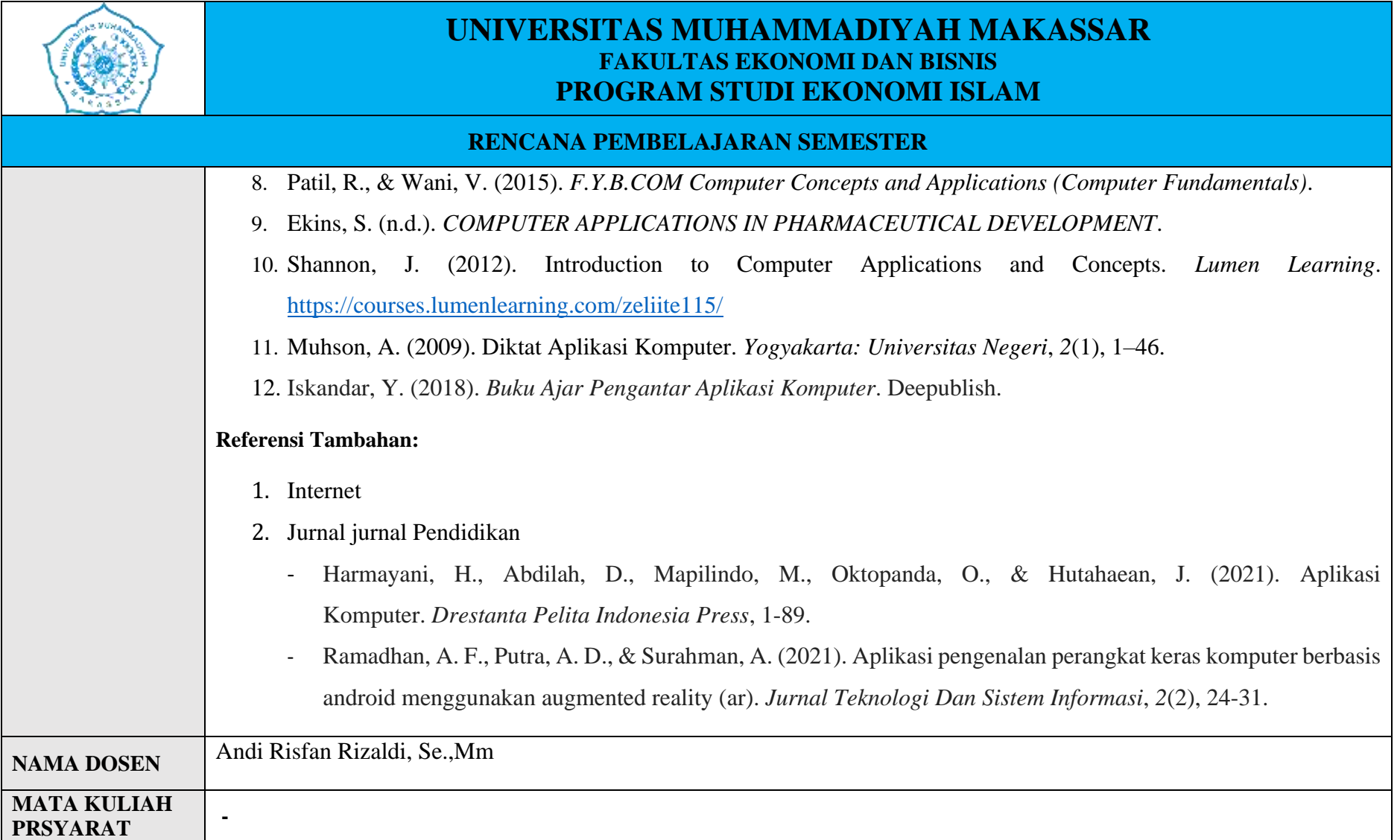

<span id="page-8-0"></span>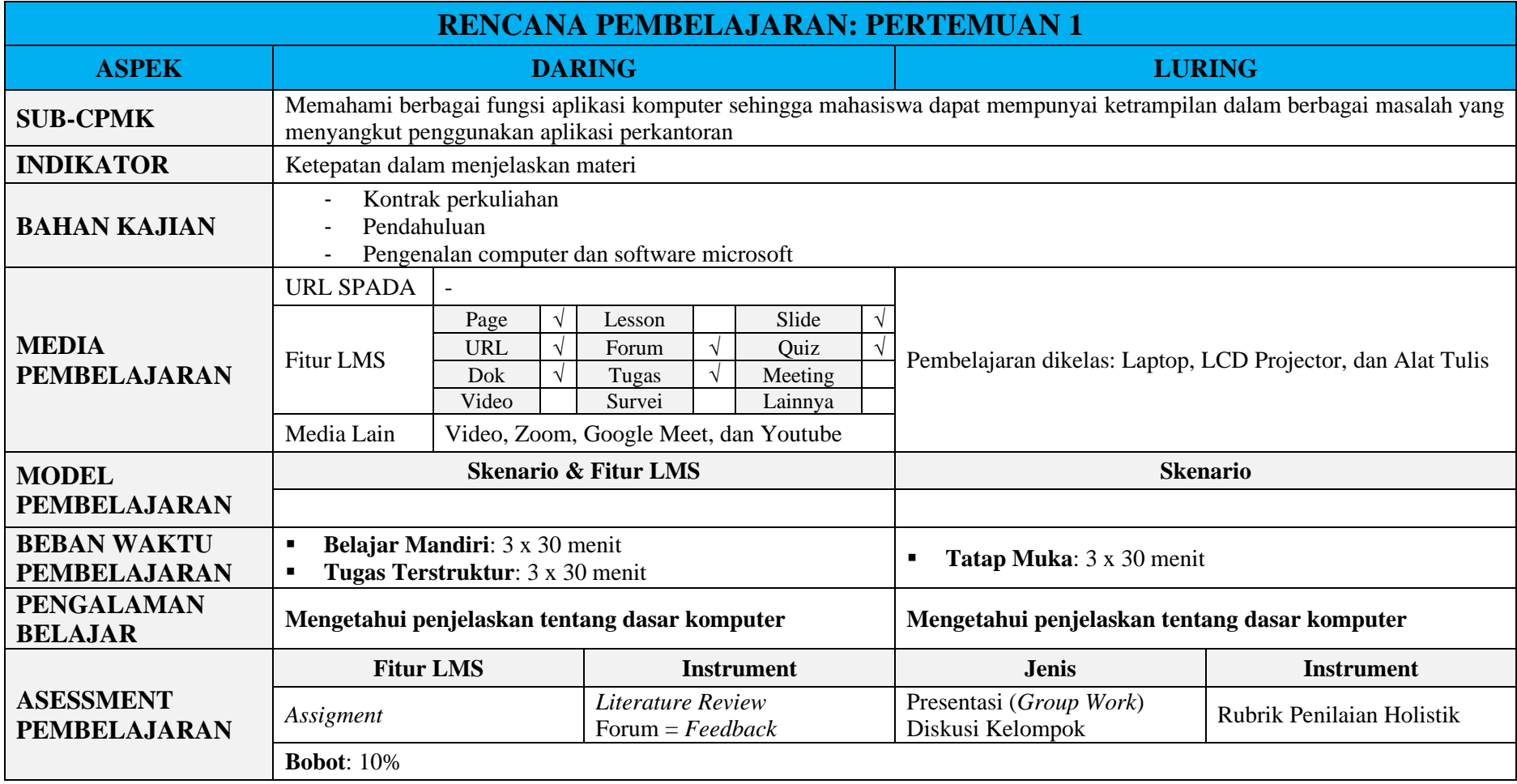

<span id="page-9-0"></span>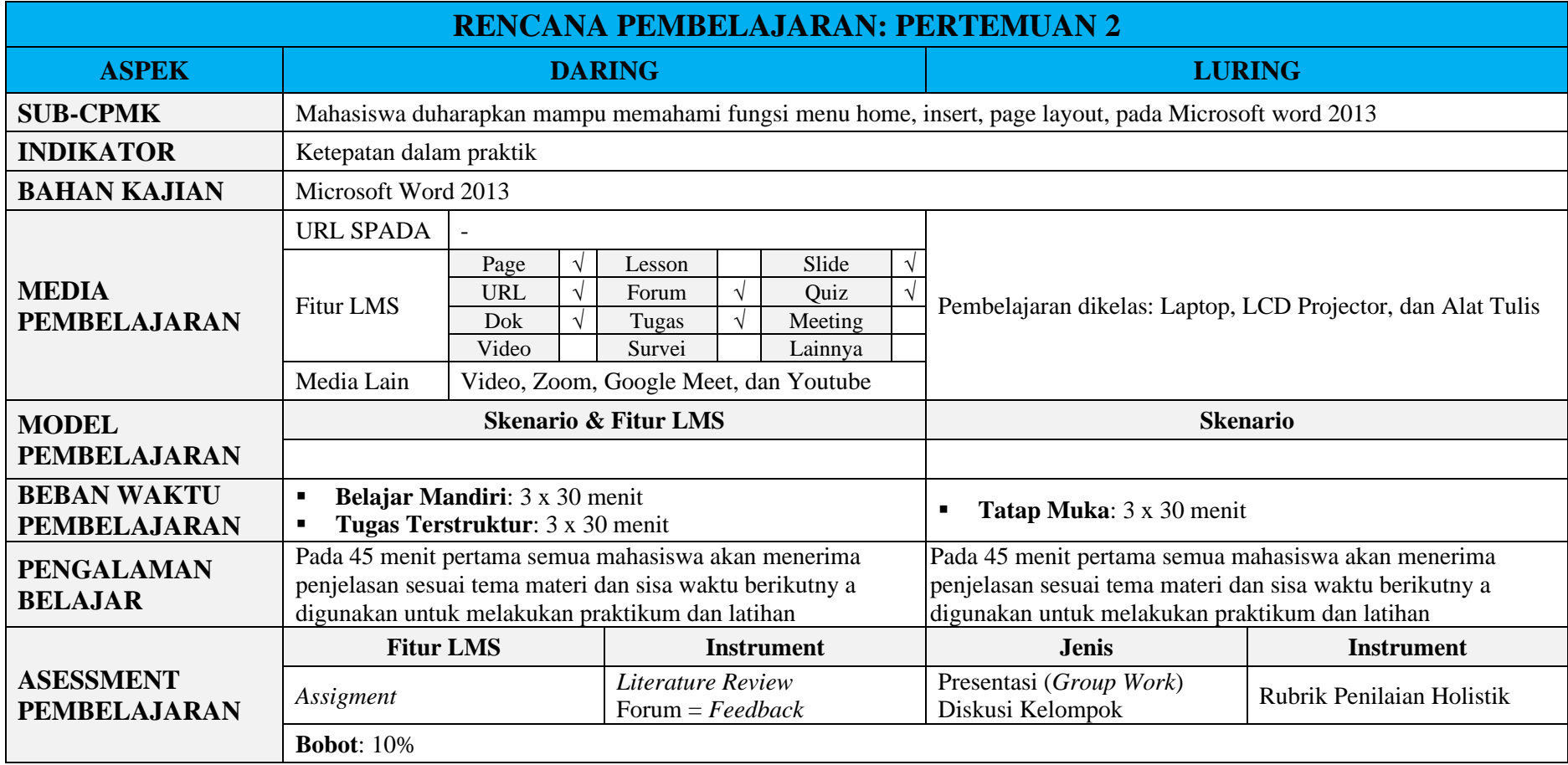

<span id="page-10-0"></span>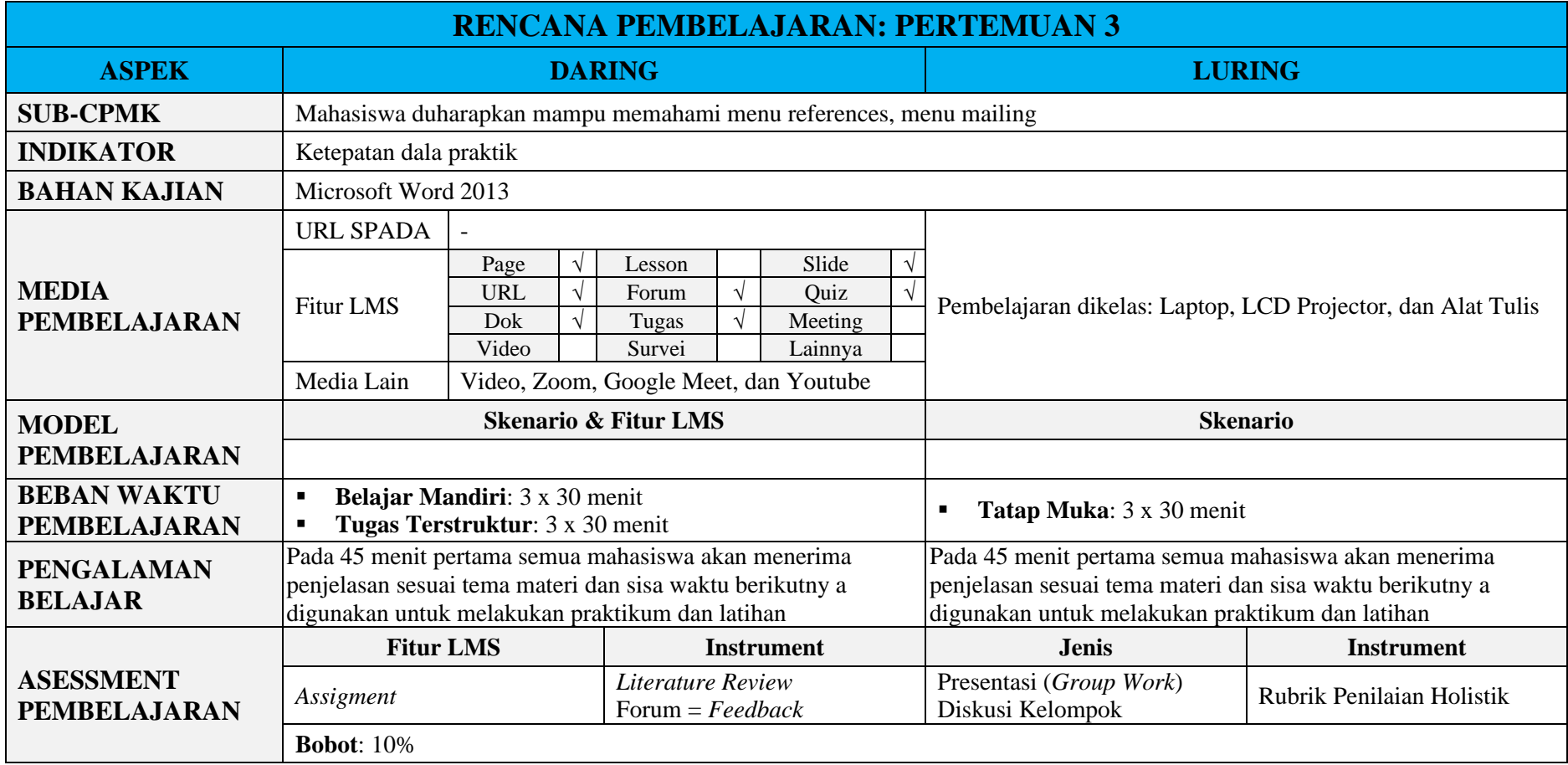

<span id="page-11-0"></span>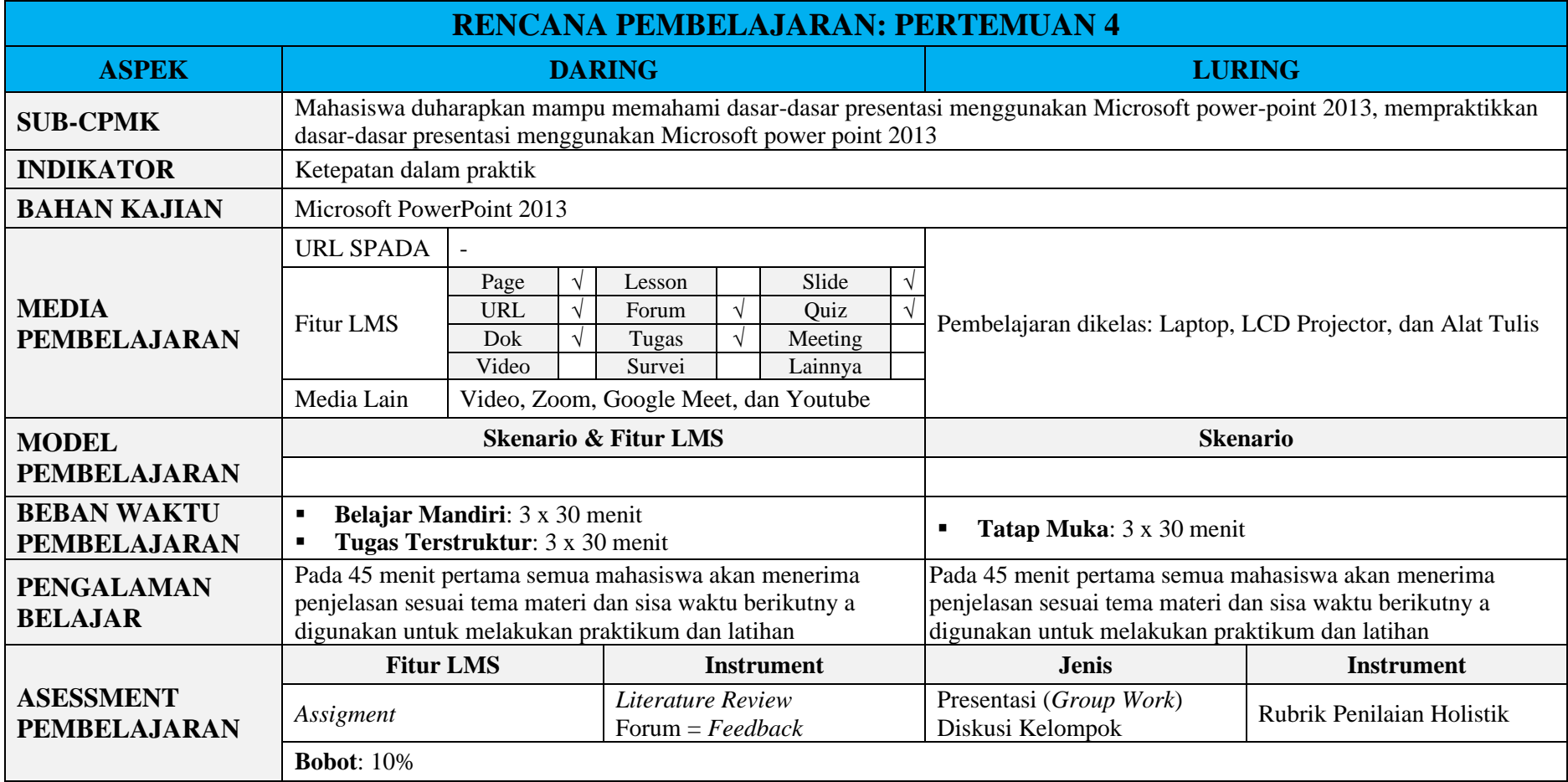

<span id="page-12-0"></span>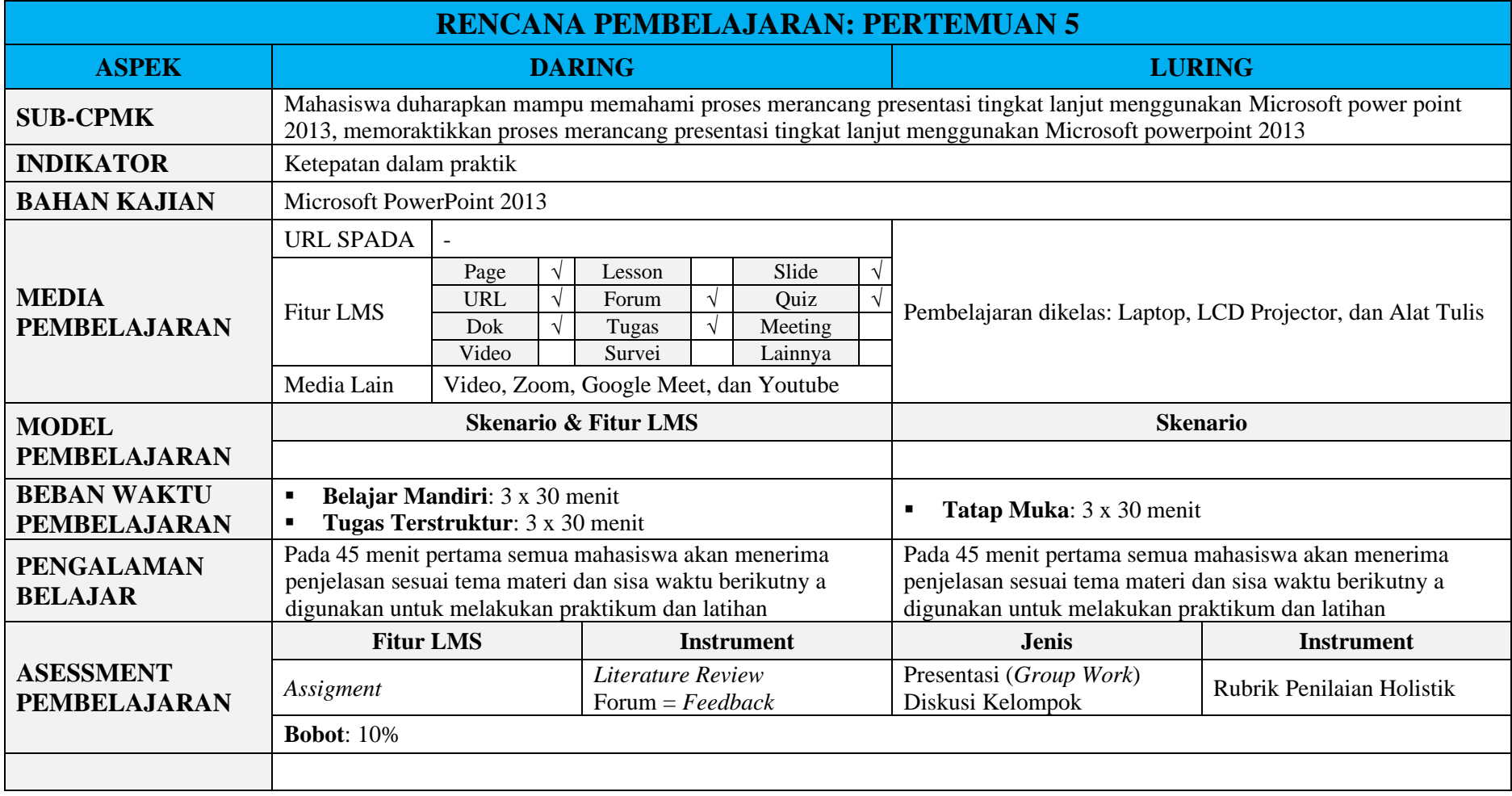

<span id="page-13-0"></span>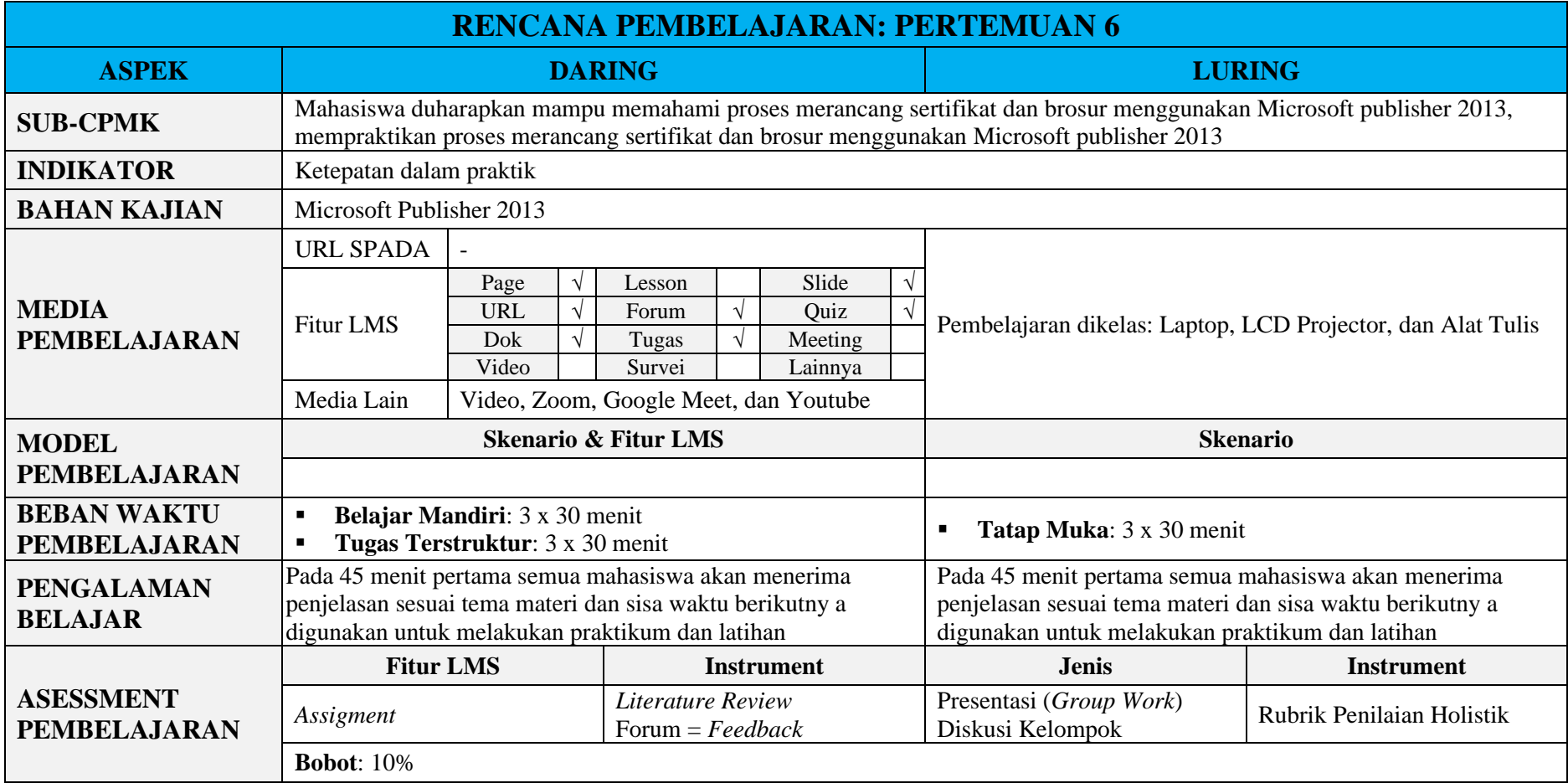

<span id="page-14-0"></span>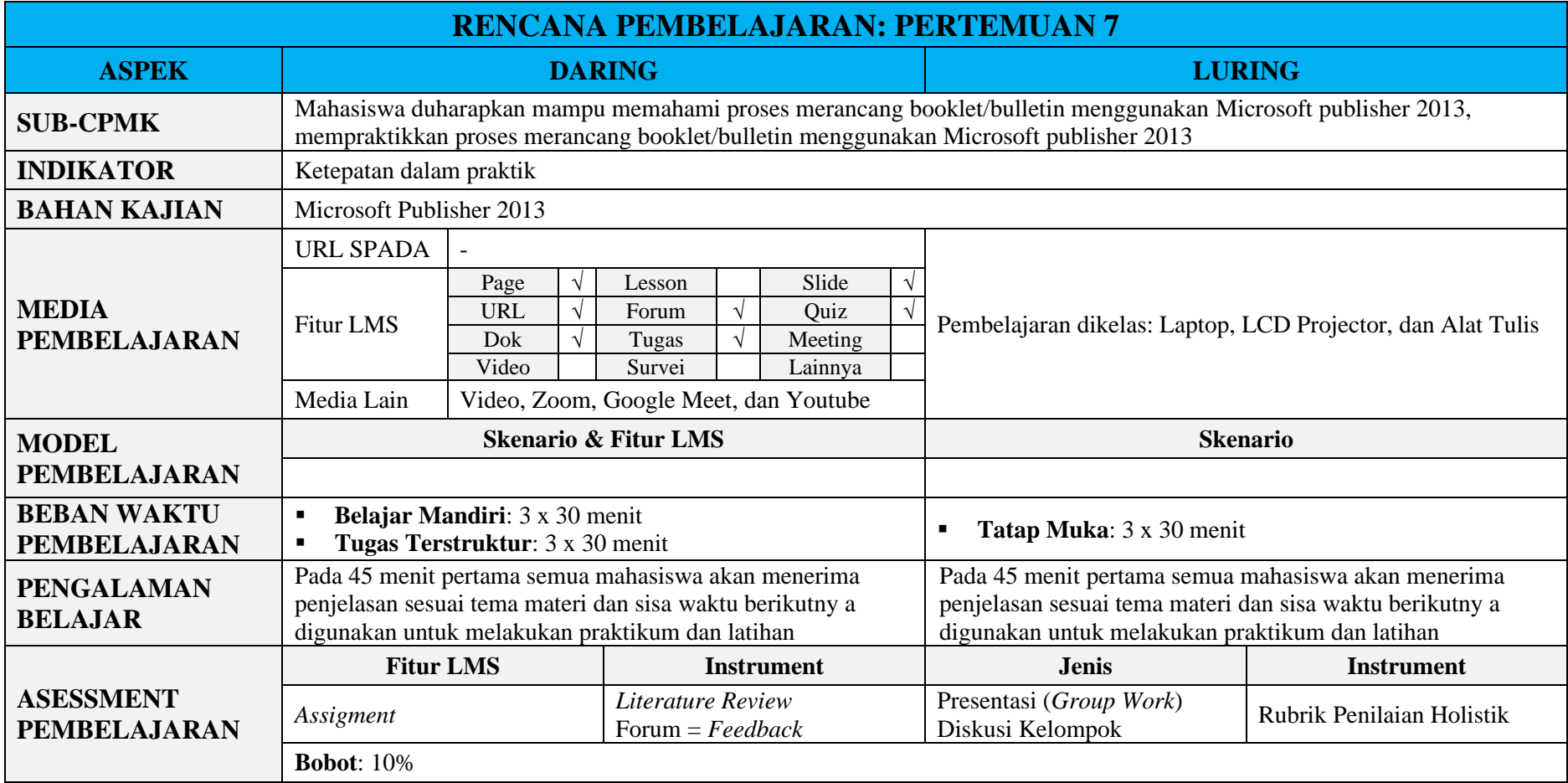

<span id="page-15-0"></span>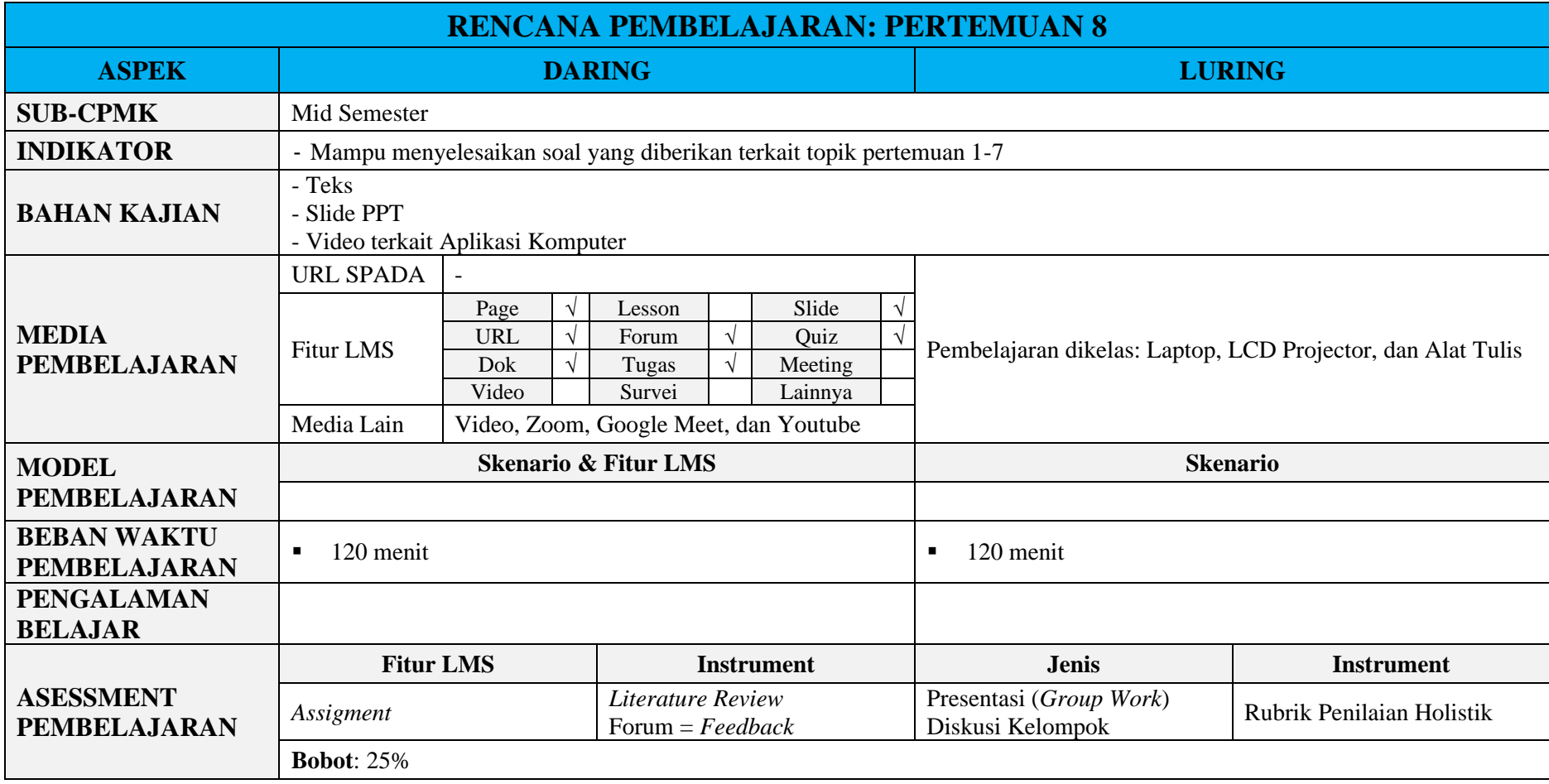

<span id="page-16-0"></span>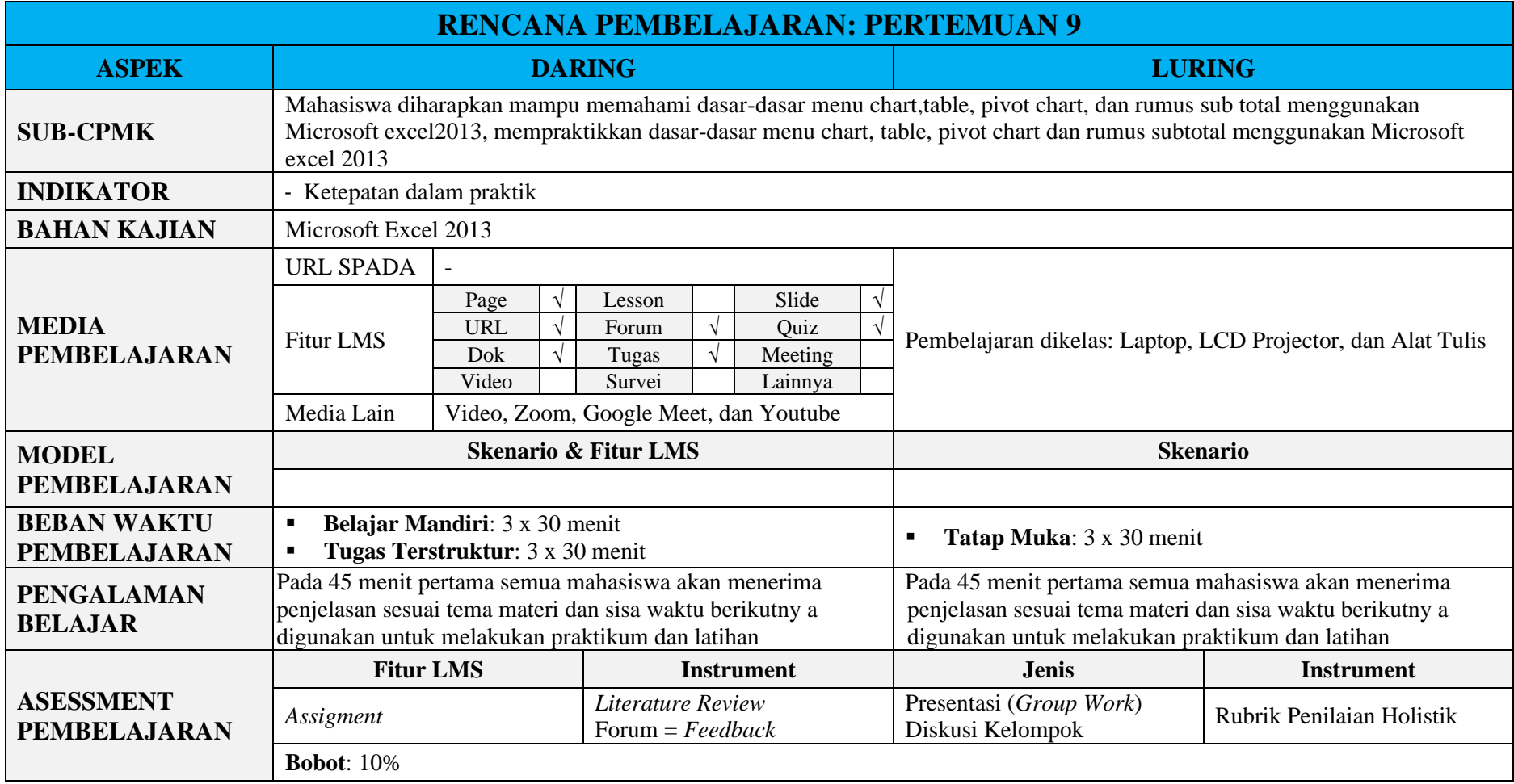

<span id="page-17-0"></span>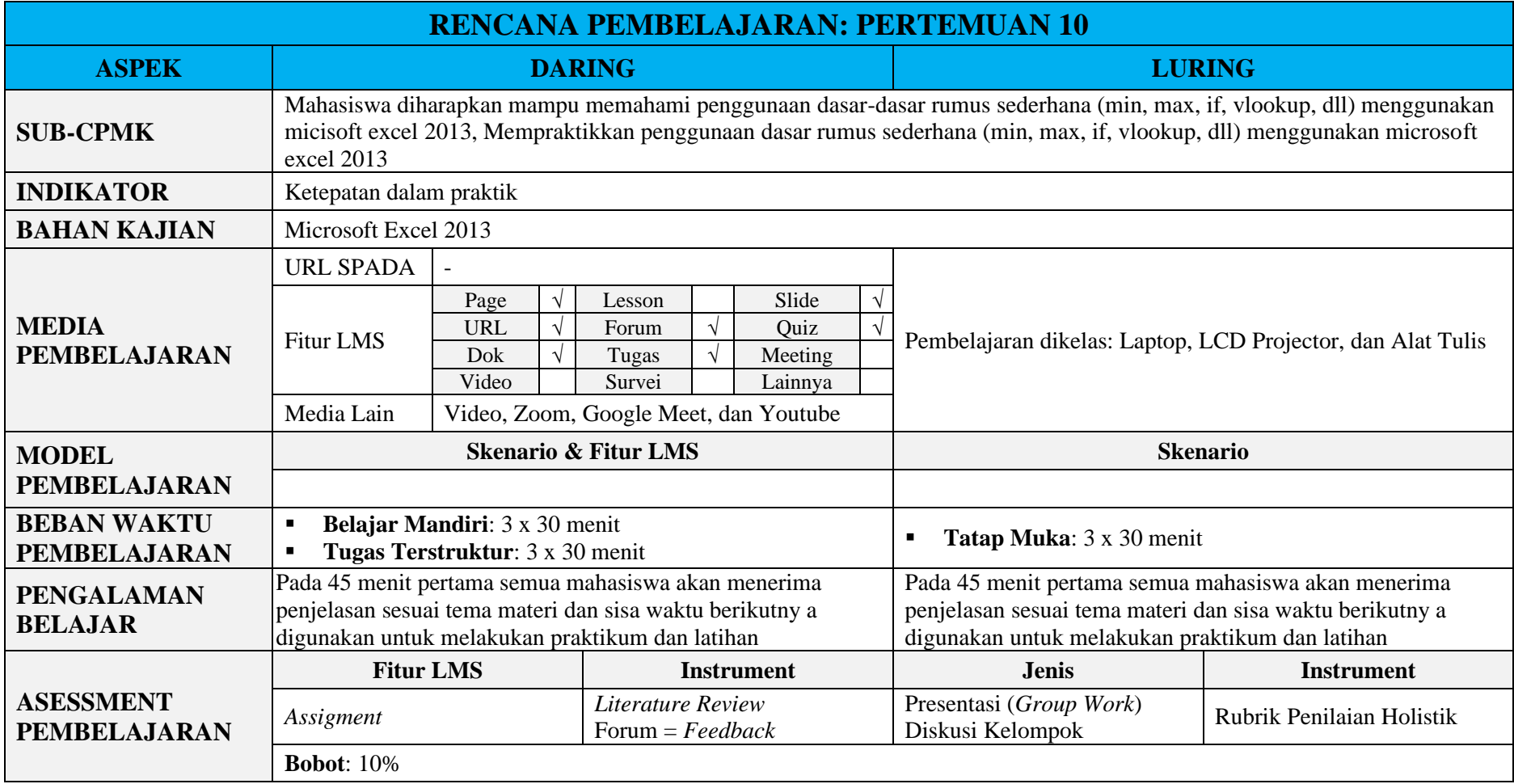

<span id="page-18-0"></span>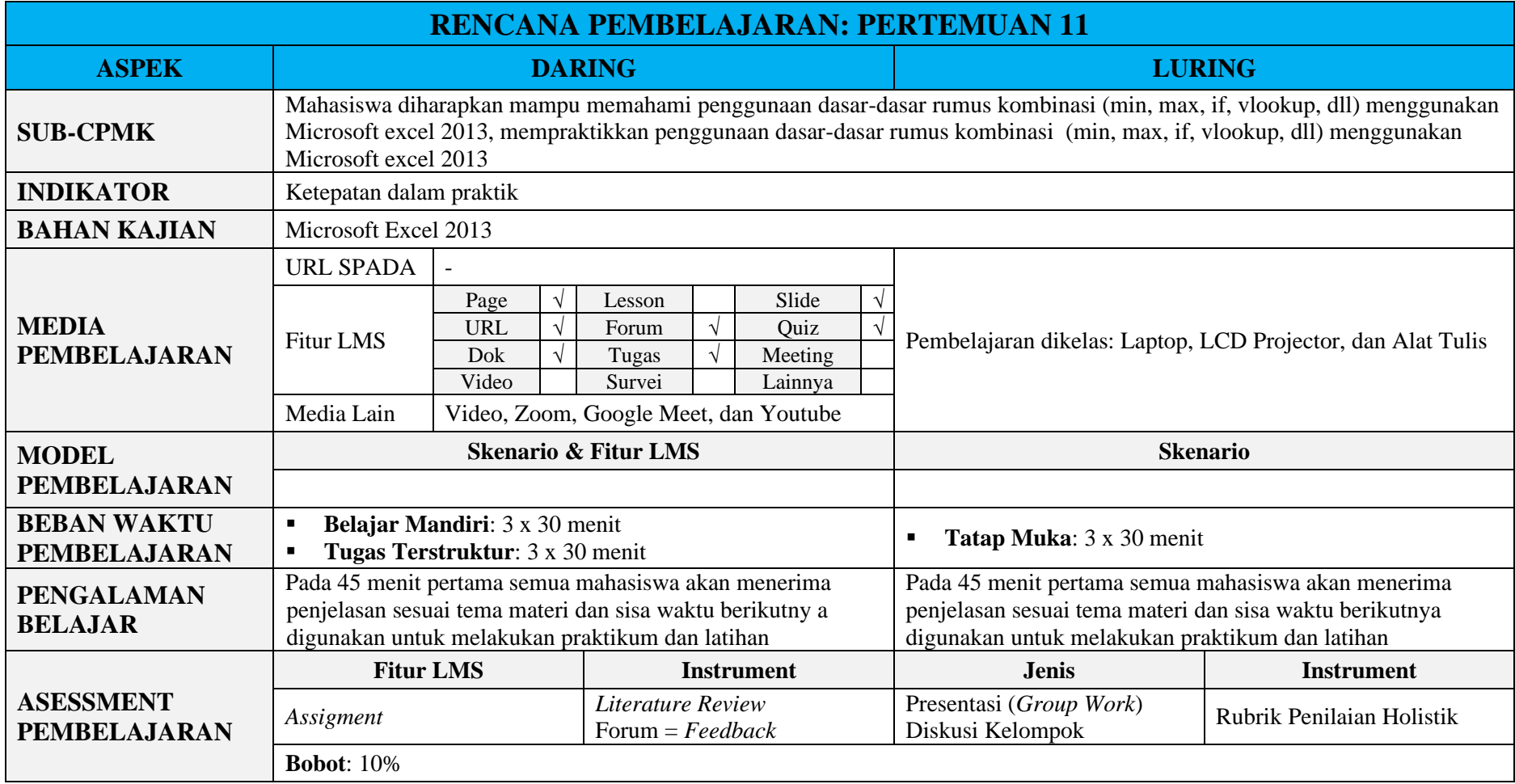

<span id="page-19-0"></span>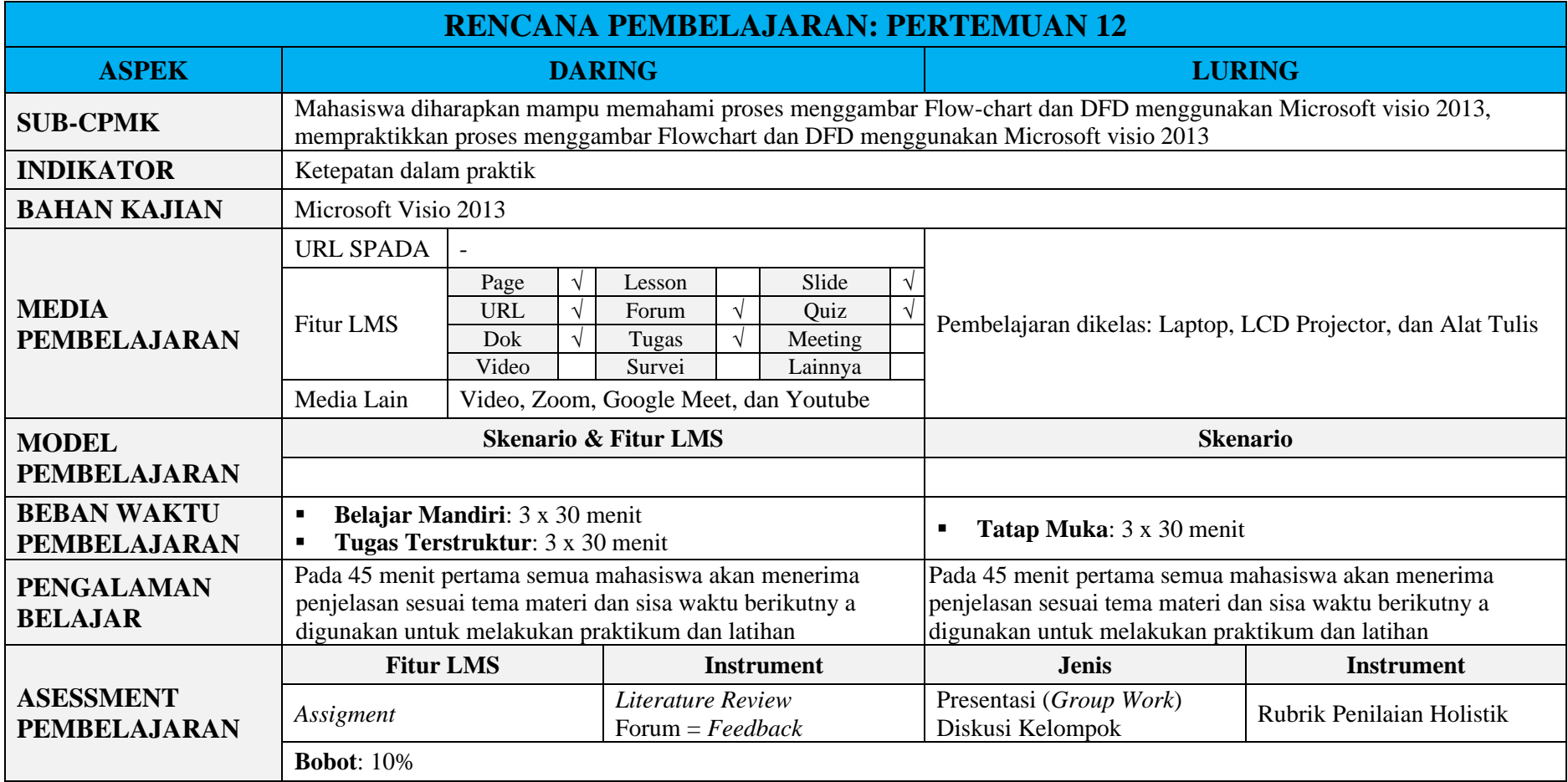

<span id="page-20-0"></span>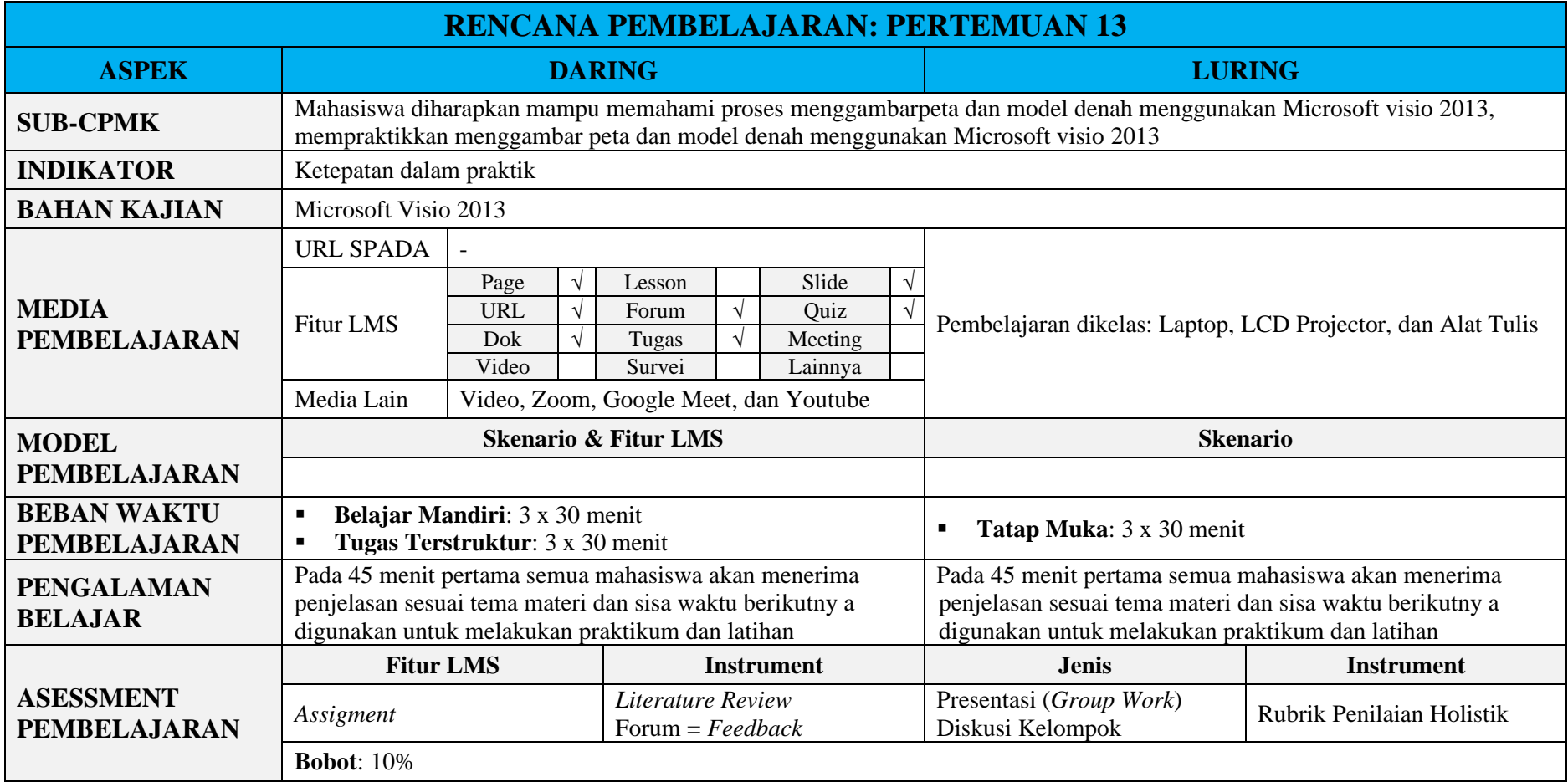

<span id="page-21-0"></span>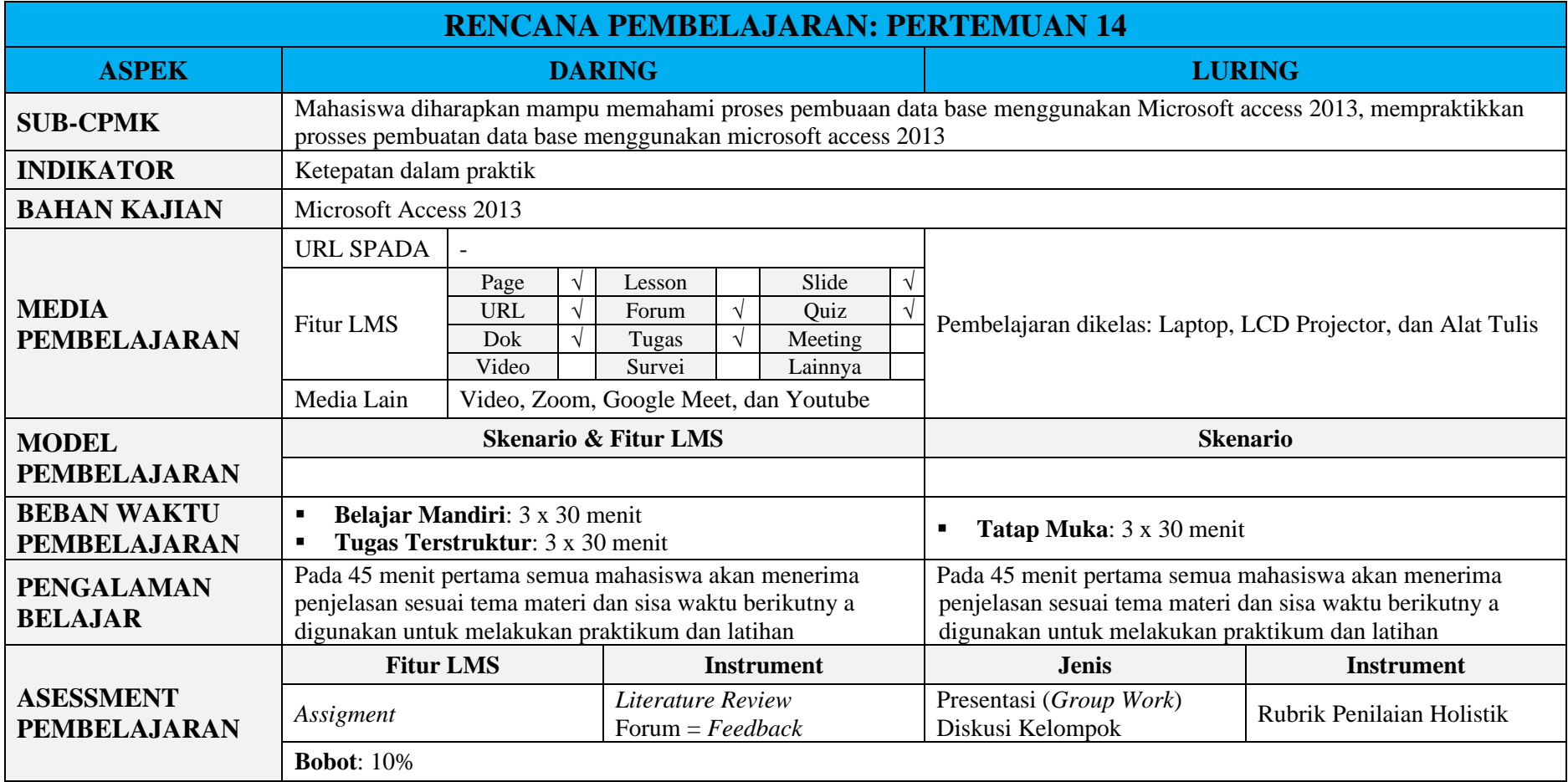

<span id="page-22-0"></span>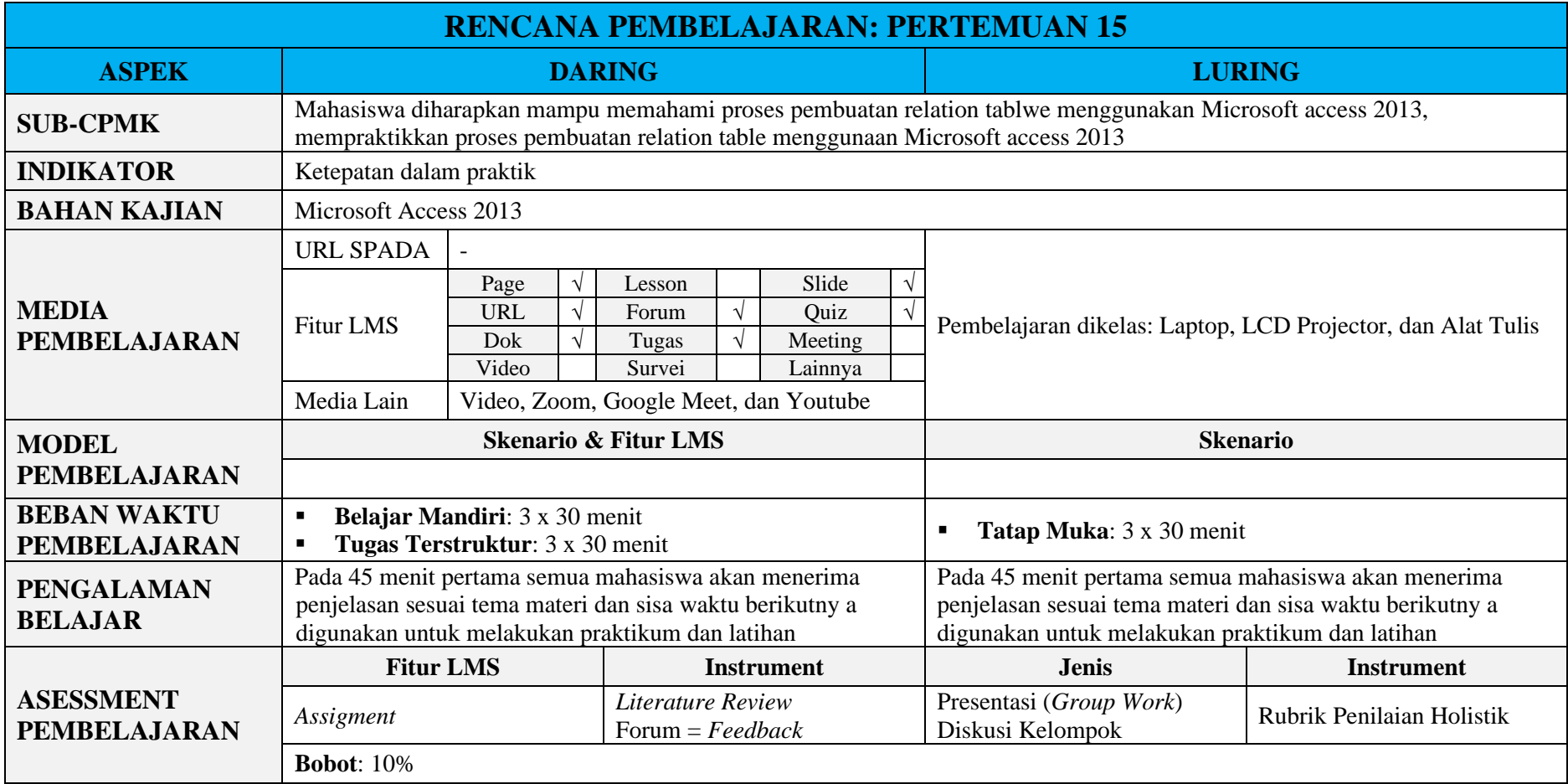

<span id="page-23-0"></span>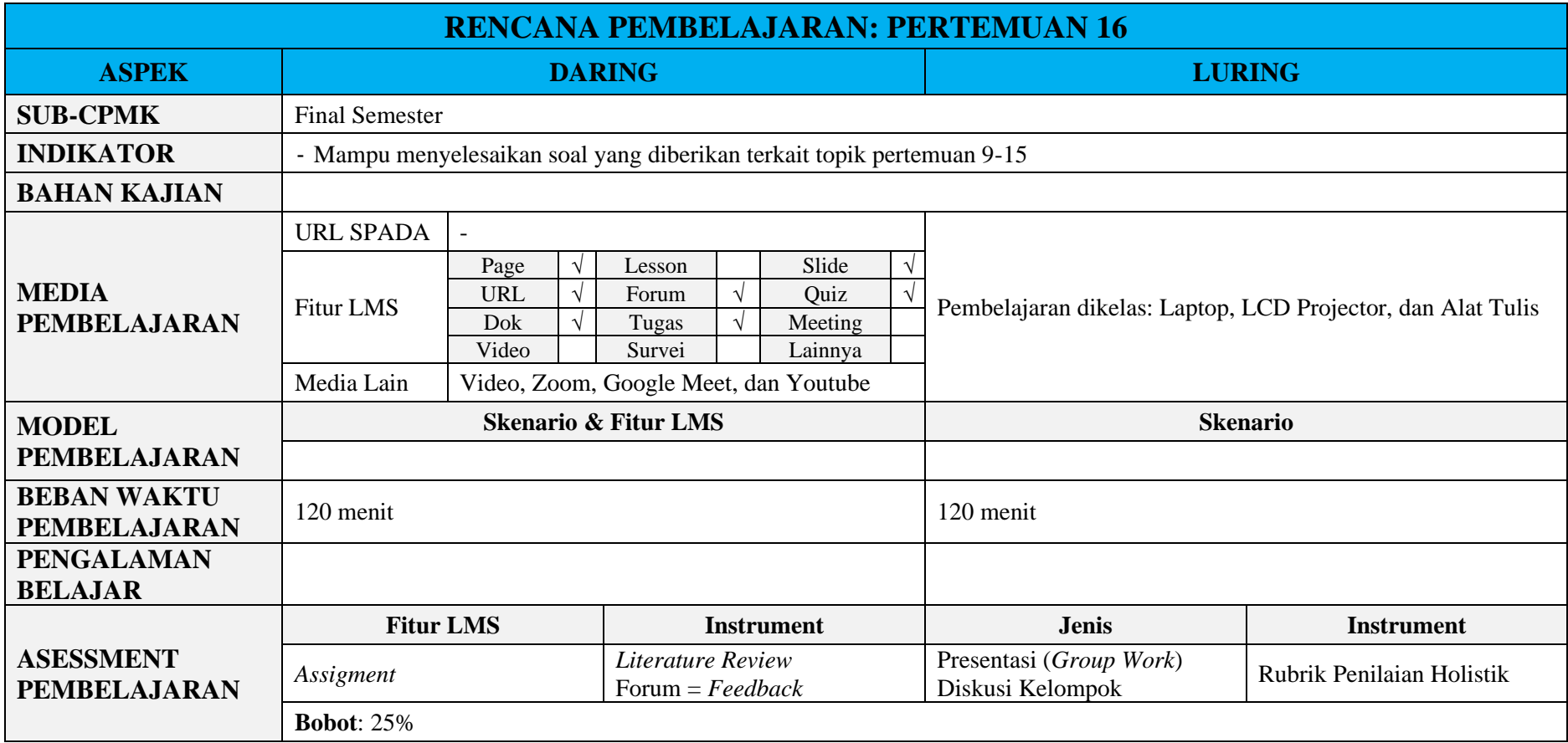

# **RENCANA TUGAS PROYEK**

<span id="page-24-0"></span>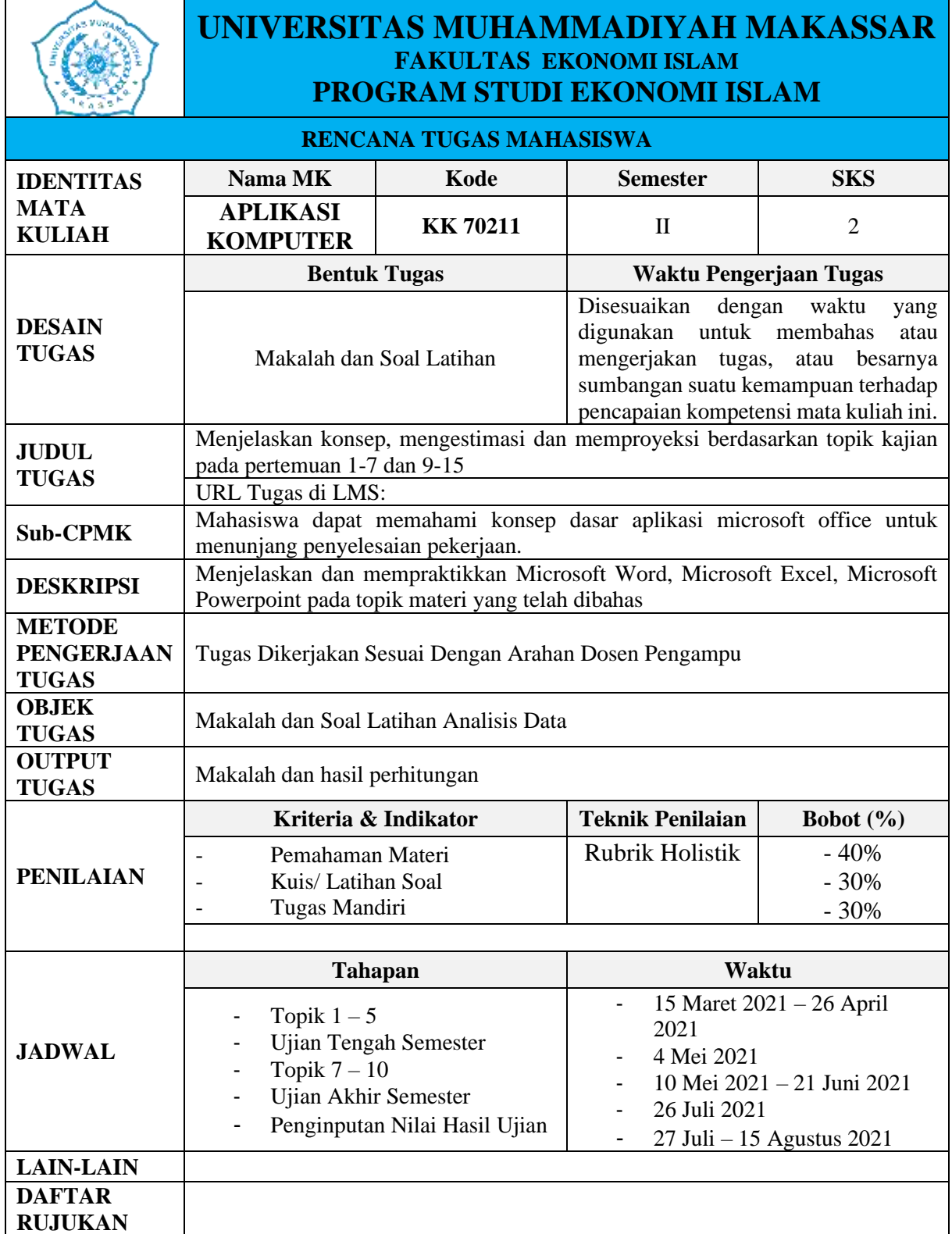

# **PENILAIAN DAN KETERCAPAIAN CPL**

<span id="page-25-0"></span>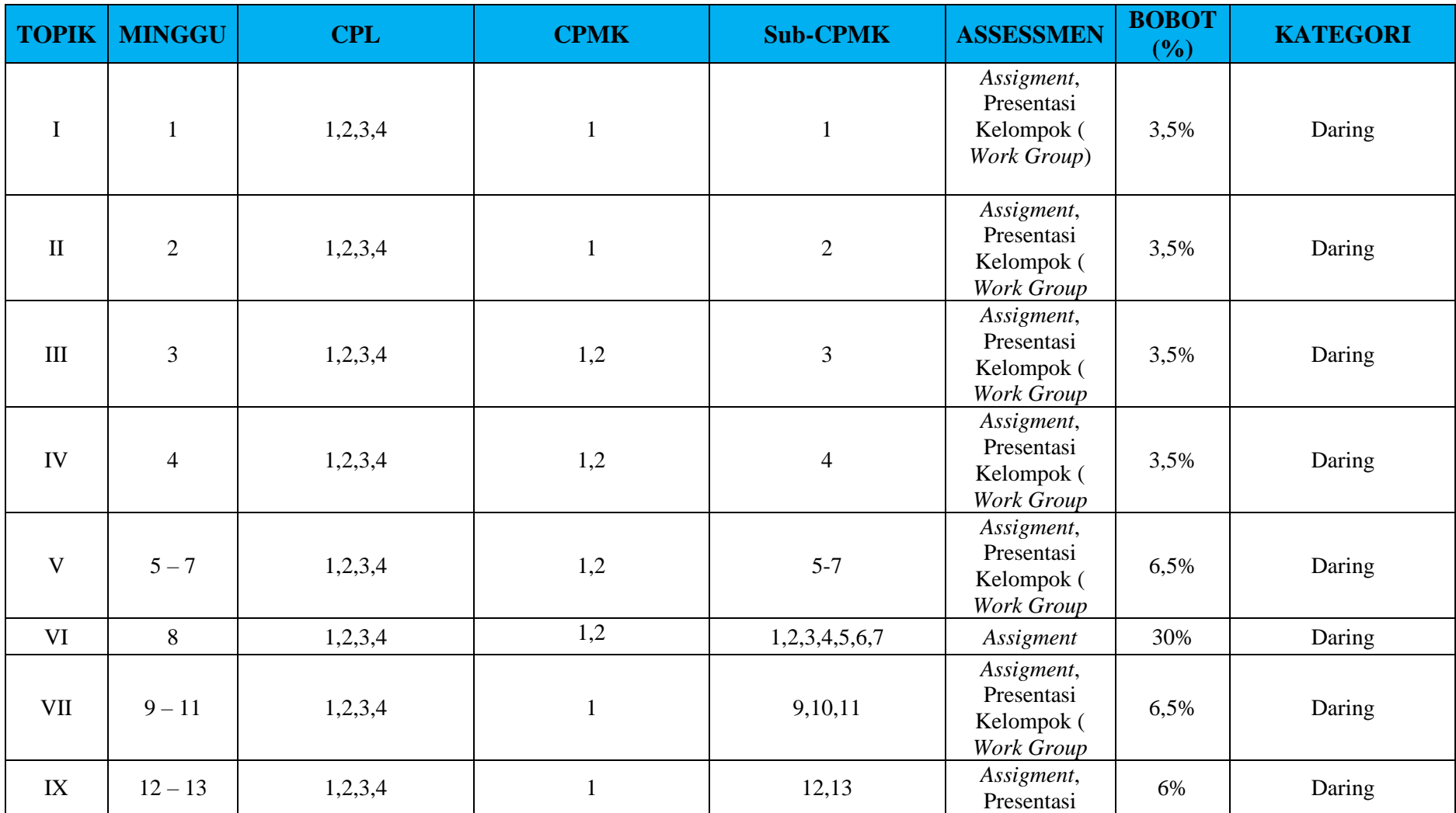

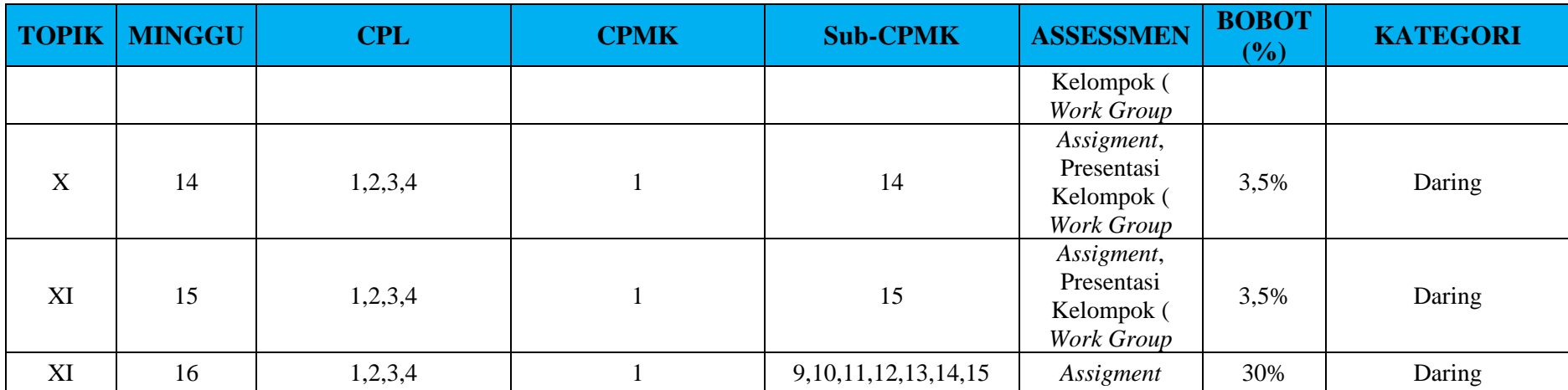

# **PENILAIAN DAN SKALA PENILAIAN**

<span id="page-27-0"></span>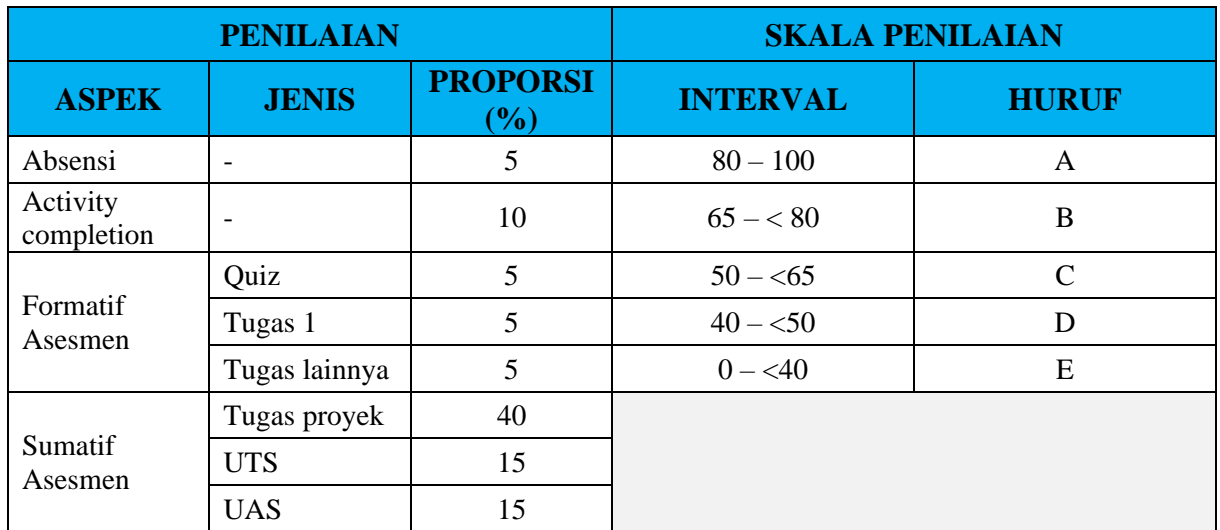

# **DAFTAR PUSTAKA**

- <span id="page-28-0"></span>Adzim, dkk. Buku Ajar Aplikasi & Bisnis Ms. Office 2013. Universitas Muhammadiyah Makassar. 2016.
- Modul aplikasi komputer yang relevan
- English, P. I. I., Priscilla, M., & Sarah, J. (2007). HIGHER SECONDARY FIRST YEAR Authors : *Distance Education*, 1–29.
- Material, E. (n.d.). *E-Learning Material on*.
- Santoso, A. B. (2021). *Buku Ajar: Aplikasi Komputer*.
- Muhson, A. (2005). *Aplikasi komputer*.
- Pardede, S. (2022). *Pengantar Aplikasi Komputer: Pengertian, Pengembangan, Pemanfaatan*. http://repository.uhn.ac.id/handle/123456789/7148
- Patil, R., & Wani, V. (2015). *F.Y.B.COM Computer Concepts and Applications (Computer Fundamentals)*.
- Ekins, S. (n.d.). *COMPUTER APPLICATIONS IN PHARMACEUTICAL DEVELOPMENT*
- Shannon, J. (2012). Introduction to Computer Applications and Concepts. *Lumen Learning*. https://courses.lumenlearning.com/zeliite115/
- Muhson, A. (2009). Diktat Aplikasi Komputer. *Yogyakarta: Universitas Negeri*, *2*(1), 1– 46.

Makassar, 20 Juni 2021

Penelaah Penyusun RPS Penjamin Mutu Program Studi Koordinator Mata Kuliah sri Jaya, S.E., M.M.

NIDN. 0926088303 Andi Risfan Rizaldi, S.E., M.M NIDN. 918058602

Disahkan oleh:

Ketua Program Studi

Dr. H. Muhammad Najib Kasim, S.E., M.Si

NIDN. 8823690019